# **Year 11 Computer Science Transitional Project**

#### **Problem Description**

You are a freelance software engineer and have been contracted by a car dealership to write them a program to help their sales teams calculate the price of a selected car.

Write a program to do the following:

- 1. Accept the following: Car model, cost, year of manufacture and emissions
- 2. If the year is earlier than 2016 then there is no emission discount applied unless the emission is lower than 4 in which case emission discount is 2% of cost
- 3. All BMW's are model discounted at 5% of cost
- 4. All other cars are model discounted at 3% of cost
- 5. Ask the user if the car has extras
- 6. If the extra is "Silver Paint" then it will add sales extra of 6% of cost
- 7. If the extra is "Alloy Wheels" then it will add a sales extra of 5% of cost
- 8. No extras = no sales extra
- 9. Calculate the final price by subtracting the discounts (model discount and emission discount) from cost and adding sales extra
- 10. Display: model, cost, year of manufacture, emission discount, model discount, sales extra and final price
- 11. Save all sales to a file and reload them when the program is restarted

#### **Test Data**

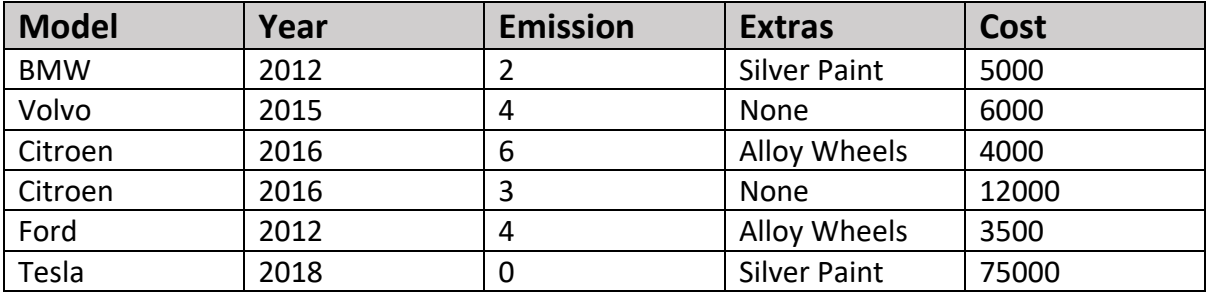

# **Year 11 Computer Science Transitional Project**

#### **Notes**

- 1. Start with an algorithm
- 2. Create a menu for the tasks
- 3. Subdivide your program into the following functions/procedures:
	- a. AcceptDetails
	- b. CalculateDiscount
	- c. CalculateTax
	- d. Calculate Final
	- e. DisplayDetails
- 4. Include comments in your program to explain how it works
- 5. Include validation of all manual inputs
	- a. length check, format check, type check etc
		- i. while loop approach or
		- ii. try/except approach
	- b. keep inputs as strings first and then convert to ensure program doesn't crash when a number is entered

### **Extension 1:**

The sales person earns commission based on the car model and the value of the extra's. If the car is a Citroen they earn 2% commission, otherwise it is 1%. They earn an additional commission on all extra's at a rate of 5%

For each sale, allow the sales person to display the amount of commission they will earn as well as the sales information.

### **Extension 2:**

Allow the salesman to display a list of all the cars they have sold since starting the application along with the total amount of commission they have earned.

### **Extension 3:**

Try to implement using tkinter for example creating a form with input boxes and a submit button for data entry.

### **Extension 4:**

How could you make this application very useful to the owner of the car dealership?

# **Analysis**

### **Variables:**

Inputs: model, cost, year, emission, extras

### **Calculations and Logic:**

```
emissionsDiscount = 0
If year < 2016 then
       If emissions < 4 then
              emissionsDiscount = cost * 0.02
       endif
endif
modelDiscount = 0
If model == "BMW" then
       modelDiscount = cost * 0.05
else
       modelDiscount = cost * 0.03
endif
salesExtra = 0
if extras == "Silver Paint" then
       salesExtra = cost * 0.06
else if extras == "Alloy Wheels" then
       salesExtra = cost * 0.05
endif
```
finalPrice = cost – modelDiscount – emissionDiscount + salesExtra

Outputs: model, cost, year, emissionDiscount, modelDiscount, salesExtra, finalPrice

### **File handling required:**

fileA = open("filename.dat","r") # to open a file in read mode fileA = open("filename.dat","w")  $#$  to open a file in write mode

fileA.read() # to read the file fileA.write(<line of content>) # to write a line of data to a file

fileA.close() # to close and commit data to the file

### **Success Criteria:**

Must work for all the test data listed in the worksheet. Therefore, I will need to calculate the **Final Price** manually and confirm through testing.

# **Year 11 Computer Science Transitional Project**

#### **Resources:**

<https://www.w3schools.com/python/default.asp> <https://www.youtube.com/user/AdvancedICT> <https://techwithtim.net/tutorials/python-programming/>

PLEASE NOTE: If you are planning to do the Computing course at Kimberley college, but **you have never done any Python coding, you will need to contact Mr Harris urgently so that he can direct you to an online beginners Python course.** His email address is bharris@wootton.beds.sch.uk